# **Як використовувати функцію**

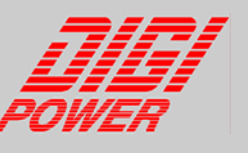

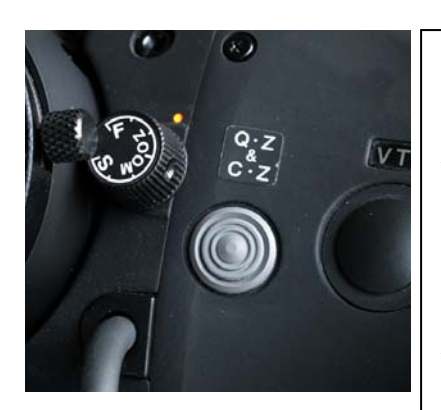

# **Quick Zoom**

**Призначення:** Швидке масштабування в діапазоні від "WІDE" до "TELE" з миттєвим поверненням до первісного значення натисканням однієї кнопки.

**Як використовувати:** При натисканні на кнопку "Q-Z&C-Z" об'єктив з максимальною швидкістю зробить наїзд у позицію "TELE", після чого оператор відразу ж може виконати фокусування. Після того як оператор відпустить кнопку, об'єктив з максимальною швидкістю повернеться до первісного положення.

#### **Cruize Zoom**

**Призначення:** Встановлення оператором будь-якої швидкості масштабування. **Як використовувати:** Після натискання на перемикач масштабування (клавіша WІDE - TELE)оператор встановить необхідну швидкість зміни фокусної відстані, необхідно натиснути на кнопку "Q-Z&C-Z", що активує функцію "Cruіze Zoom". Об'єктив автоматично продовжить масштабування з заданою швидкістю. При повторному натисканні на кнопку "Q-Z&C-Z" відбувається повернення в ручний режим вибору швидкості.Функція працює в обох напрямках масштабування.

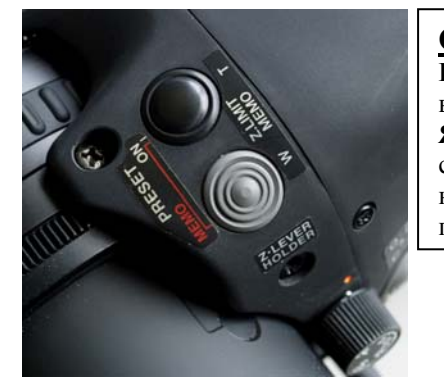

### **One Shot Preset**

**Призначення:** Збереження попопередніх установок масштабування з наступним викликом їх у будь-який час.

**Як використовувати:** Після установки необхідного значення масштабування необхідно спершу натиснути сіру, а потім чорну кнопки. Для виклику предустановок необхідно натиснути чорну кнопку, після чого об'єктив з максимальною швидкістю повернеться в попередні значення.

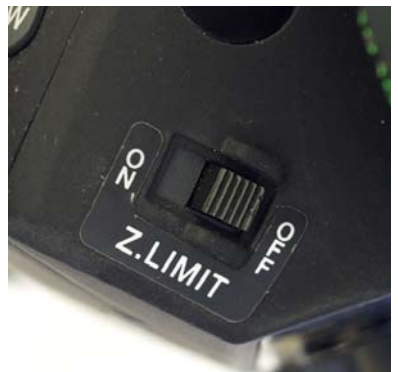

#### **Zoom Limiter**

**Призначення:** Дозволяє операторові задавати межі масштабування в діапазоні від "WІDE" до "TELE".

**Як використовувати:** Дана функція використовує ті ж кнопки, що і функція One Shot Preset. Для активації функції необхідно ввімкнути перемикач, що знаходиться на передній частині об'єктива. Межі масштабування задаються шляхом натискання та утримання більш однієї секунди кнопок "T" і "W".

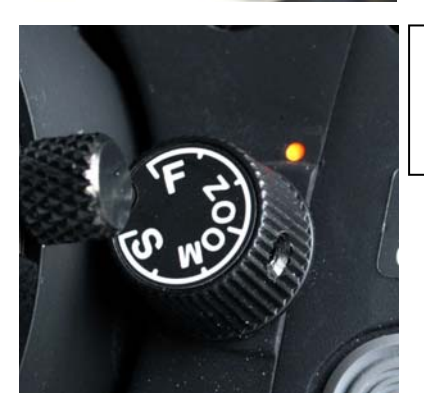

# **Zoom Speed**

**Призначення:** Дозволяє операторові встановлювати швидкість масштабування. **Як використовувати:** Швидкість масштабування встановлюється регулятором "Zoom S". Можливість встановлення 7 швидкостей масштабування.

Більш детальну інформацію ви зможете знайти в інструкції з використання об`єктивів Fujinon

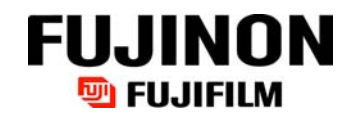

# **Fujinon. Бачити більше – знати більше.**

FUJINON (EUROPE) GmbH, HALSKESTR 4, 47877 WILLICH, GERMANY, TEL.: +49 (0) 2154 924-0, FAX: +49 (0) 2154 924-290, www.fujinon.de FUJINON COOPERATION, 1-324 UETAKE, KITAKU, SAITAMA CITY, 331-9624 SAITAMA, JAPAN, TEL: +81 (0) 48 668 2152, FAX: -81 (0) 48 651 8517, www.fujinon.jp